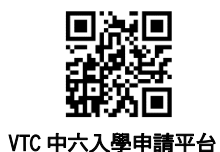

### **(**中六學生**)**全日制學士學位、高級文憑、基礎課程文憑、職專文憑、文憑課程(**2022/23** 年度入學)

如欲報讀其他課程,請使用桌上電腦透過「[VTC](https://admission.vtc.edu.hk/onlineform) [網上入學申請系統」](https://admission.vtc.edu.hk/onlineform)遞交申請。 新申請人(從未遞交入學申請)的申請方法

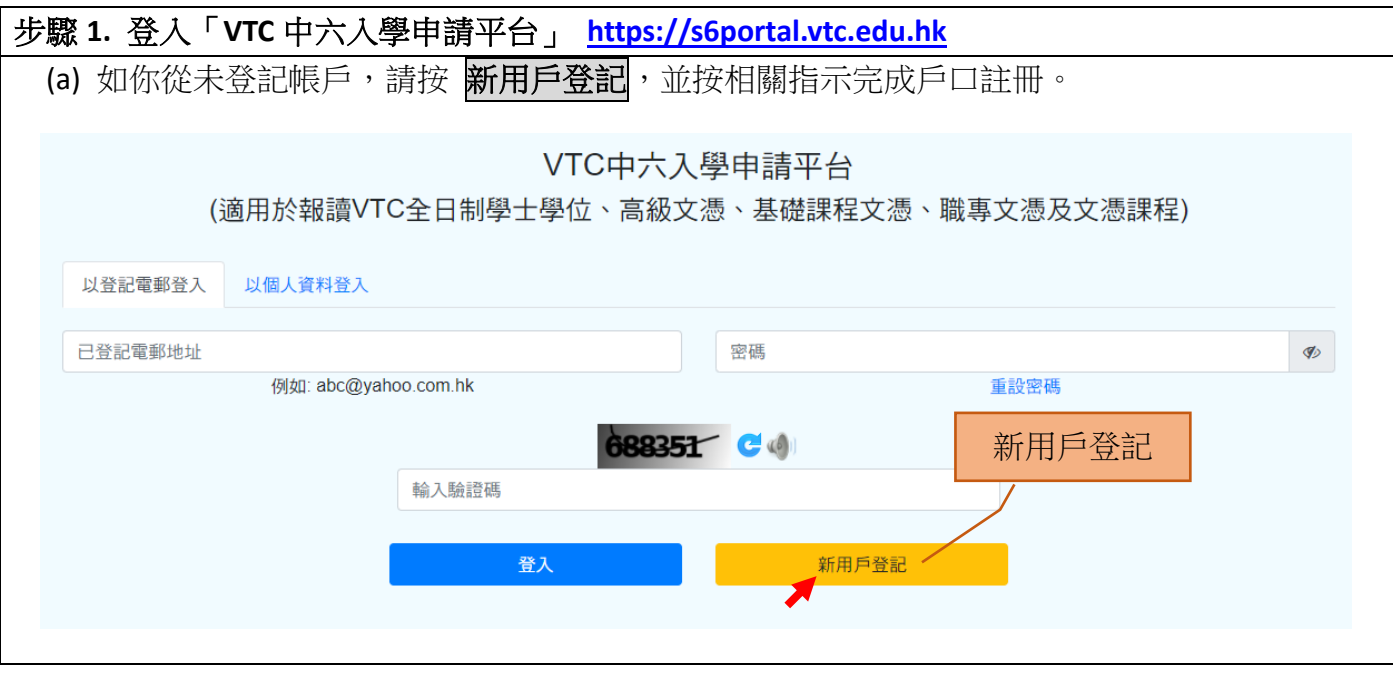

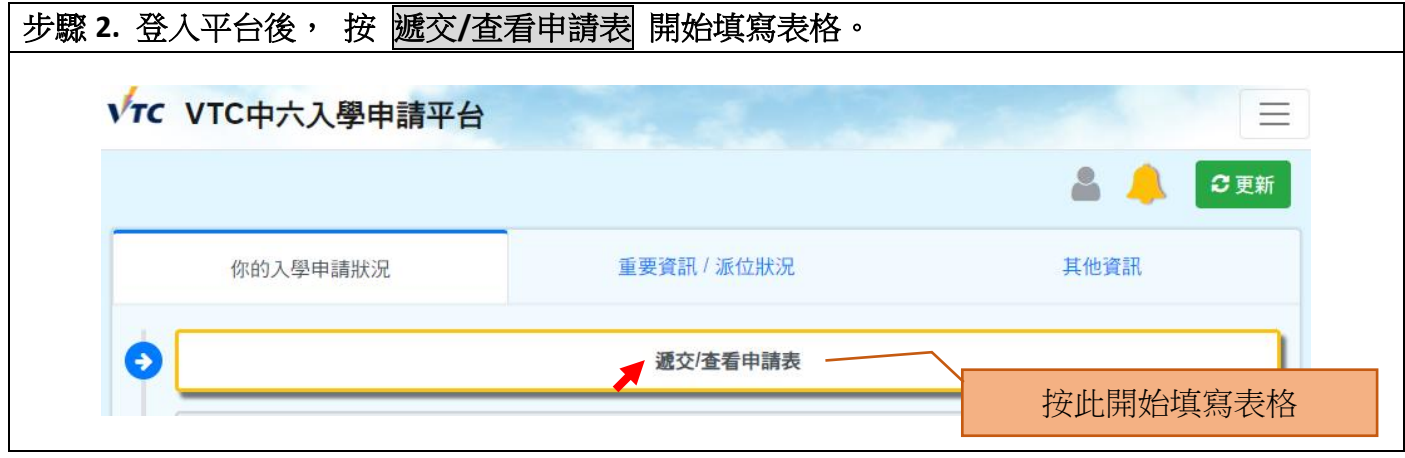

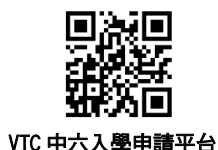

### **(**中六學生**)**全日制學士學位、高級文憑、基礎課程文憑、職專文憑、文憑課程(**2022/23** 年度入學)

如欲報讀其他課程,請使用桌上電腦透過「[VTC](https://admission.vtc.edu.hk/onlineform) [網上入學申請系統」](https://admission.vtc.edu.hk/onlineform)遞交申請。

### 新申請人(從未遞交入學申請)的申請方法

#### 步驟 **3.** 填寫本地學歷 請填寫你的學歷資料及上載相關文件副本(如適用),然後按 儲存及往下一頁。  $\bigcirc$  $\Omega$ 本地學歷 中學教育 (必須填寫)  $\ddot{\sim}$ 中學地區  $\checkmark$ 學校名稱  $\ddot{\phantom{0}}$ 此部份屬必須填寫部份,請選擇 你最後就讀的中學資料 中學程度(包括將於本年度畢業的學歷) 畢業年份/預計畢業年份  $\ddot{\phantom{0}}$ 香港中學文憑考試成績  $\hat{\mathbf{A}}$ □於 2022年參加香港中學文憑考試〔請填寫所考獲成績〕 如你持有過這些本地學歷, □ 曾於 2013 至 2021 年參加香港中學文馮考試〔請填寫所考獲成績〕 請按箭咀以填寫相關學歷及 ■於 2012年參加香港中學文憑考試〔請填寫所考獲成績〕 上載學歷文件VTC學歷  $\checkmark$ 其他本地學歷  $\checkmark$ 毅進文憑  $\ddotmark$ 按 儲存及往下一頁 繼續 香港高級程度會考成約  $\checkmark$ 香港中學會考成績  $\checkmark$ 以其他語文科成績報讀課程 (適用於非華語申請人)  $\checkmark$ 儲存並返回上一頁 都存及往下一頁

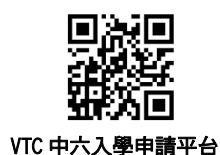

### **(**中六學生**)**全日制學士學位、高級文憑、基礎課程文憑、職專文憑、文憑課程(**2022/23** 年度入學)

如欲報讀其他課程,請使用桌上電腦透過「[VTC](https://admission.vtc.edu.hk/onlineform) [網上入學申請系統」](https://admission.vtc.edu.hk/onlineform)遞交申請。

### 新申請人(從未遞交入學申請)的申請方法

### 步驟 **4.** 填寫內地/非本地學歷

如你持有內地/非本地學歷,請揀選適當部份填寫,及上載相關學歷文件副本,然後按 <mark>儲存及往</mark> 下一頁。

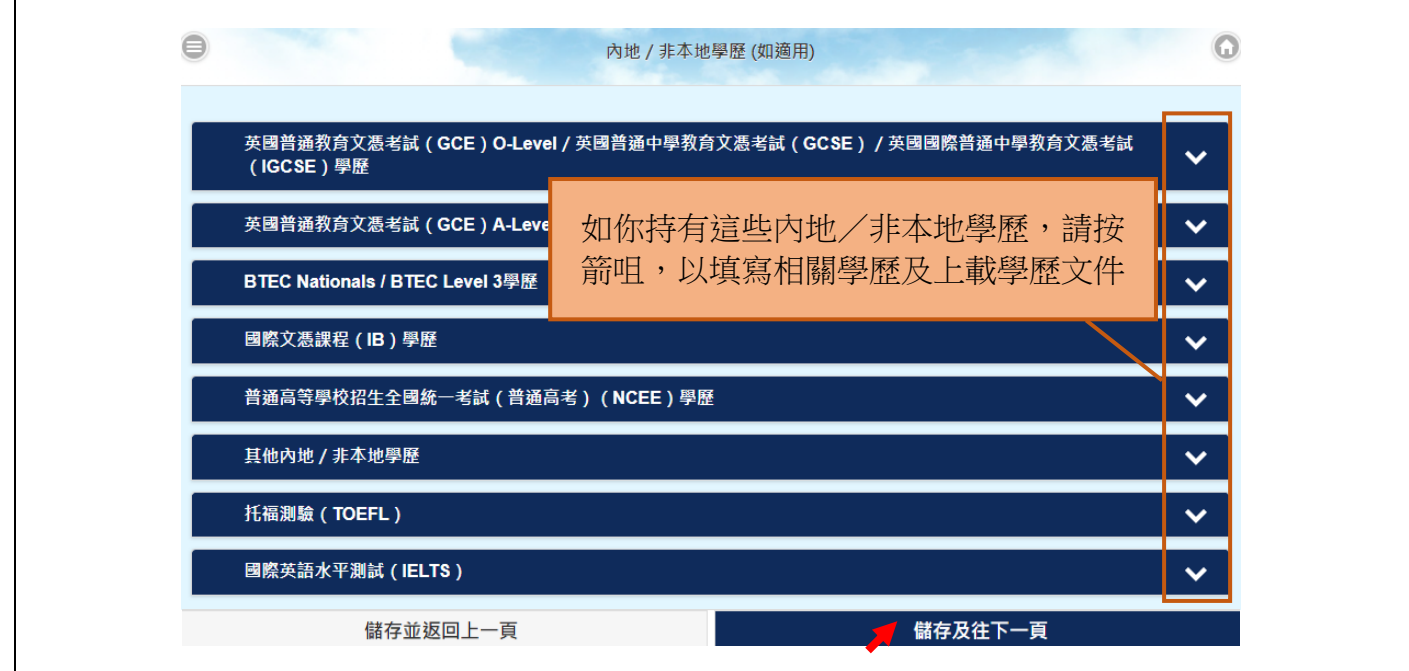

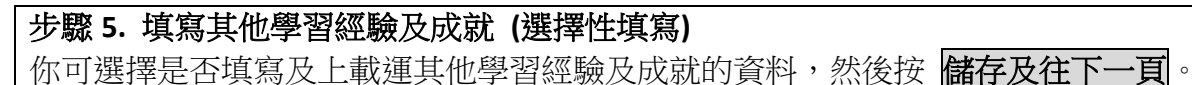

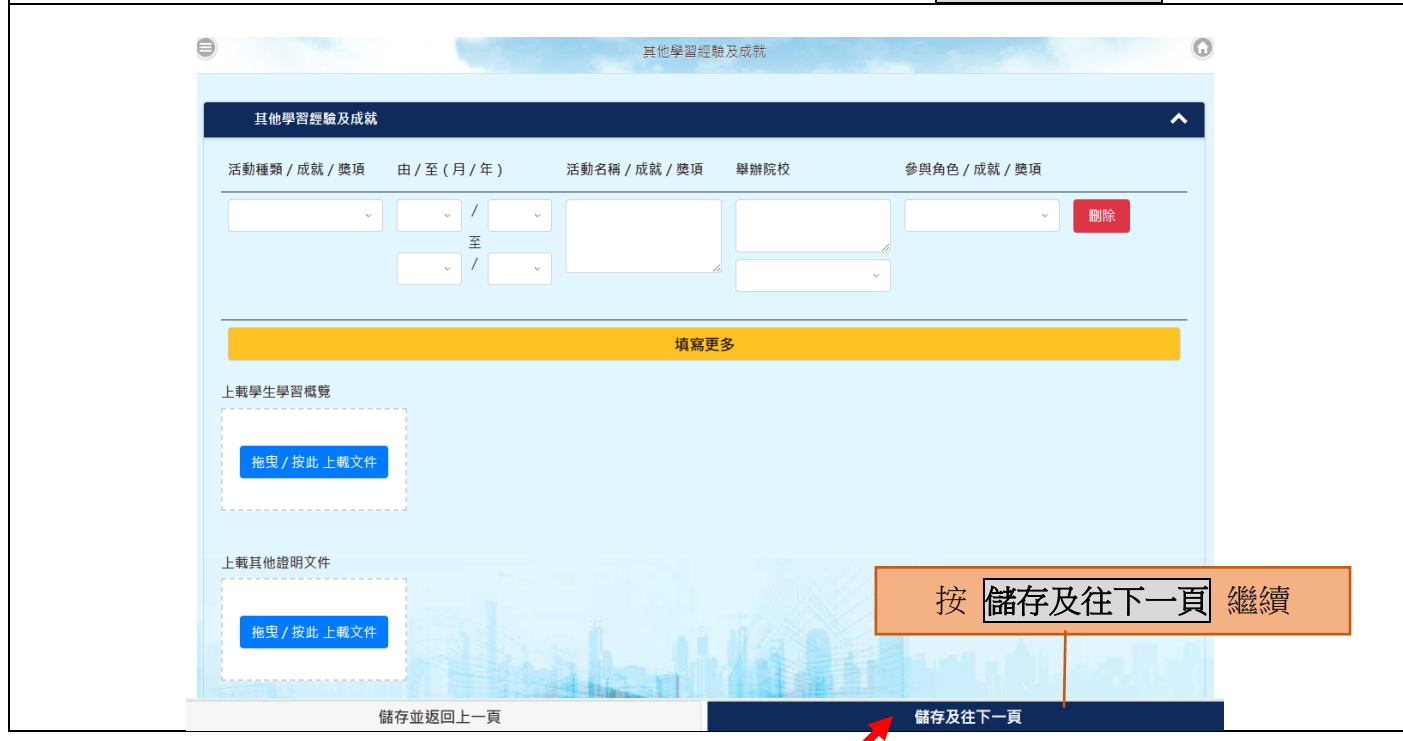

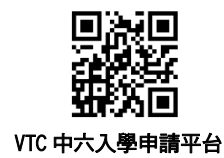

### **(**中六學生**)**全日制學士學位、高級文憑、基礎課程文憑、職專文憑、文憑課程(**2022/23** 年度入學)

如欲報讀其他課程,請使用桌上電腦透過「[VTC](https://admission.vtc.edu.hk/onlineform) [網上入學申請系統」](https://admission.vtc.edu.hk/onlineform)遞交申請。

### 新申請人(從未遞交入學申請)的申請方法

## 步驟 **6.** 填寫補充資料 **(**如需要**)**

如申請人具特殊教育需要或為年長生,請剔選適當欄目,並填寫相關補充資料,然後按 **儲存及往** 下一頁。

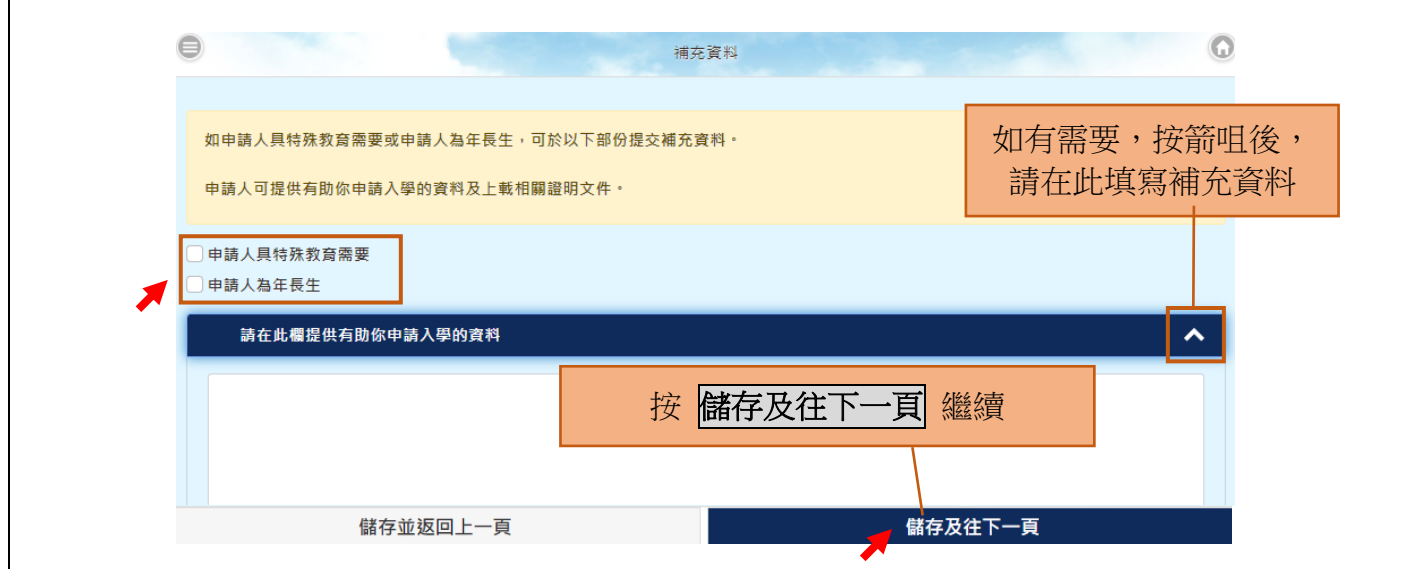

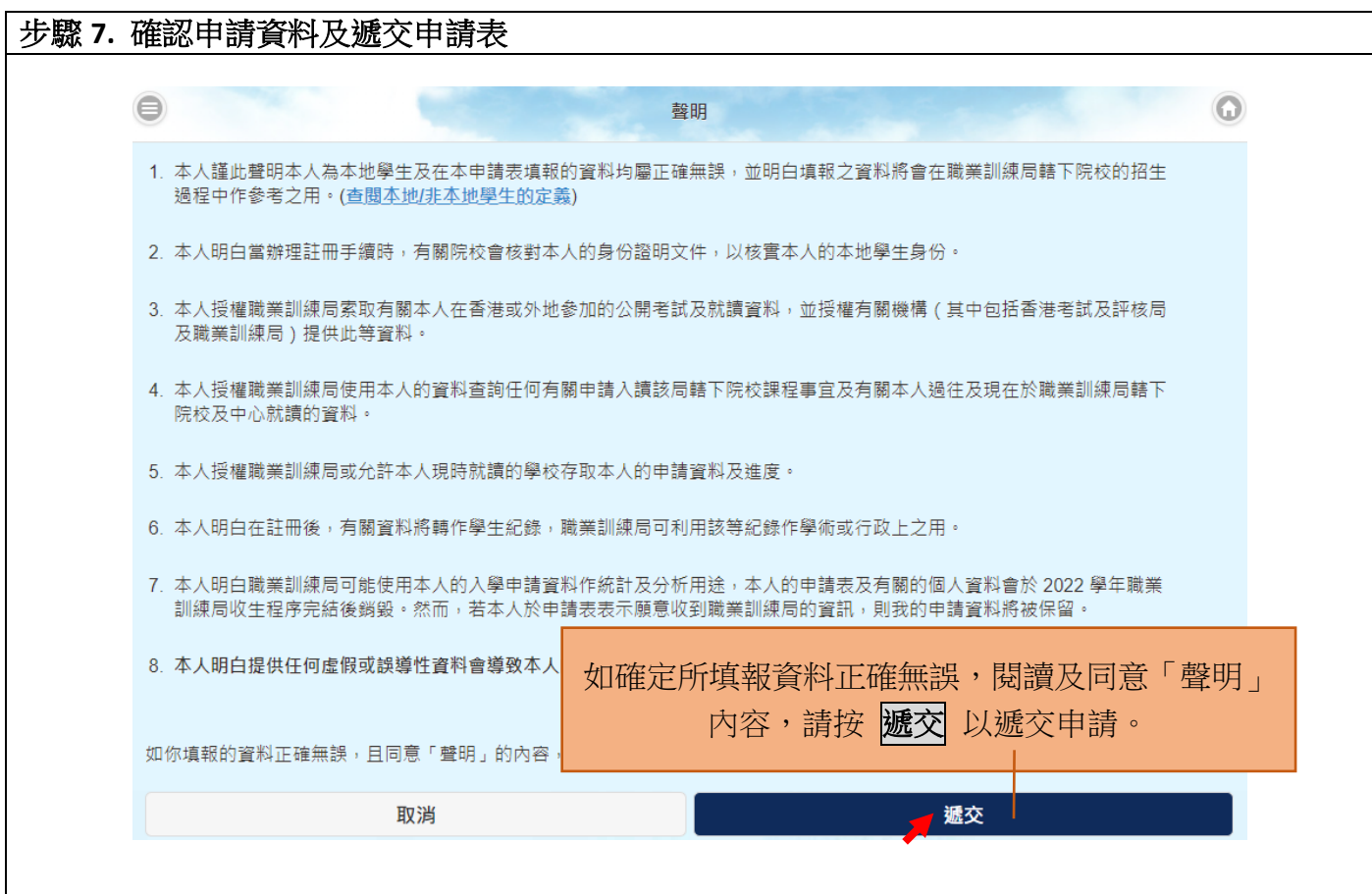

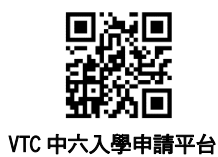

### **(**中六學生**)**全日制學士學位、高級文憑、基礎課程文憑、職專文憑、文憑課程(**2022/23** 年度入學)

如欲報讀其他課程,請使用桌上電腦透過「[VTC](https://admission.vtc.edu.hk/onlineform) [網上入學申請系統」](https://admission.vtc.edu.hk/onlineform)遞交申請。

### 新申請人(從未遞交入學申請)的申請方法

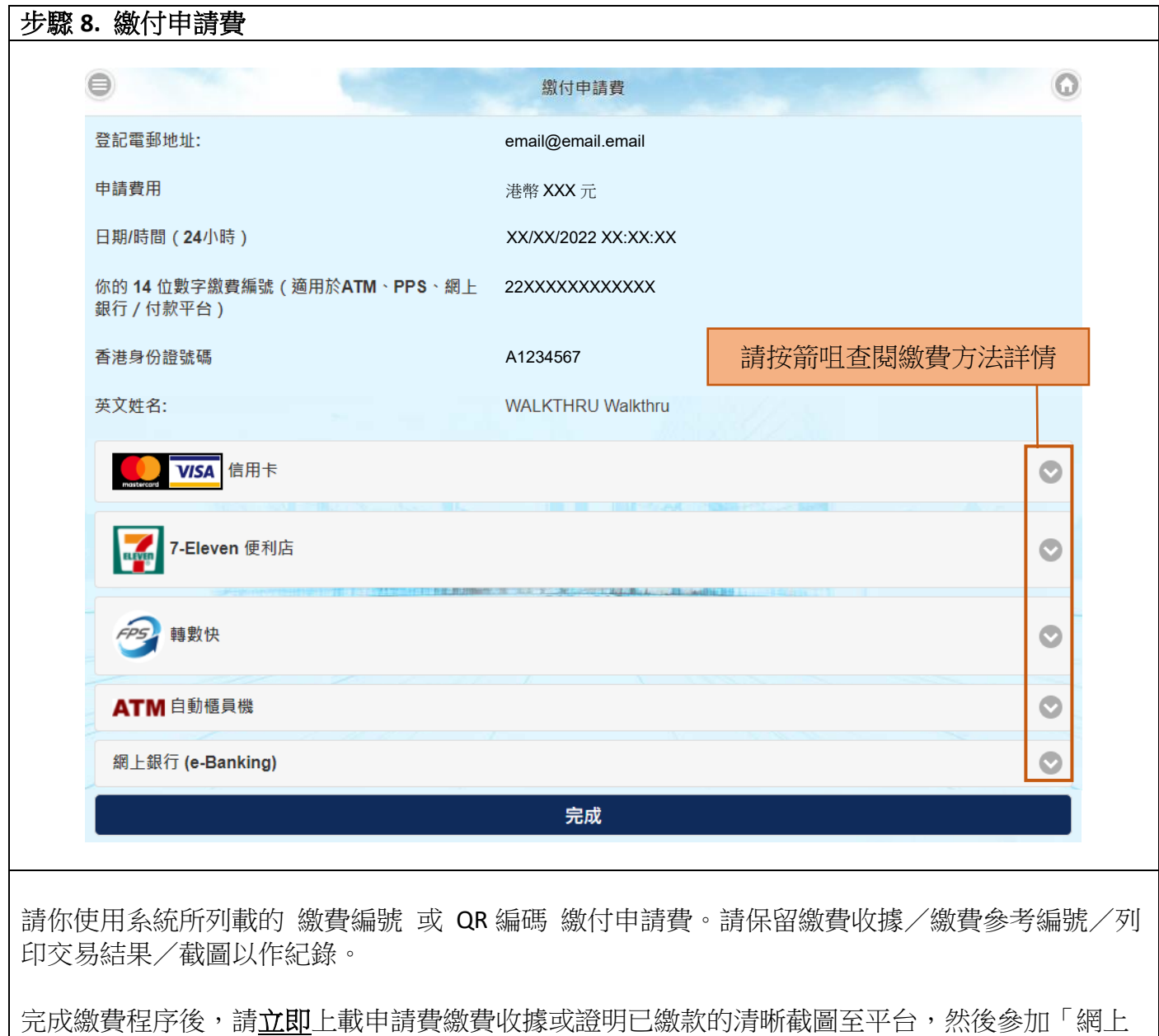

統一收生計劃」。

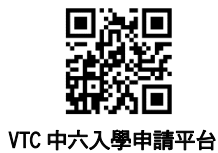

### **(**中六學生**)**全日制學士學位、高級文憑、基礎課程文憑、職專文憑、文憑課程(**2022/23** 年度入學)

如欲報讀其他課程,請使用桌上電腦透過「[VTC](https://admission.vtc.edu.hk/onlineform) [網上入學申請系統」](https://admission.vtc.edu.hk/onlineform)遞交申請。

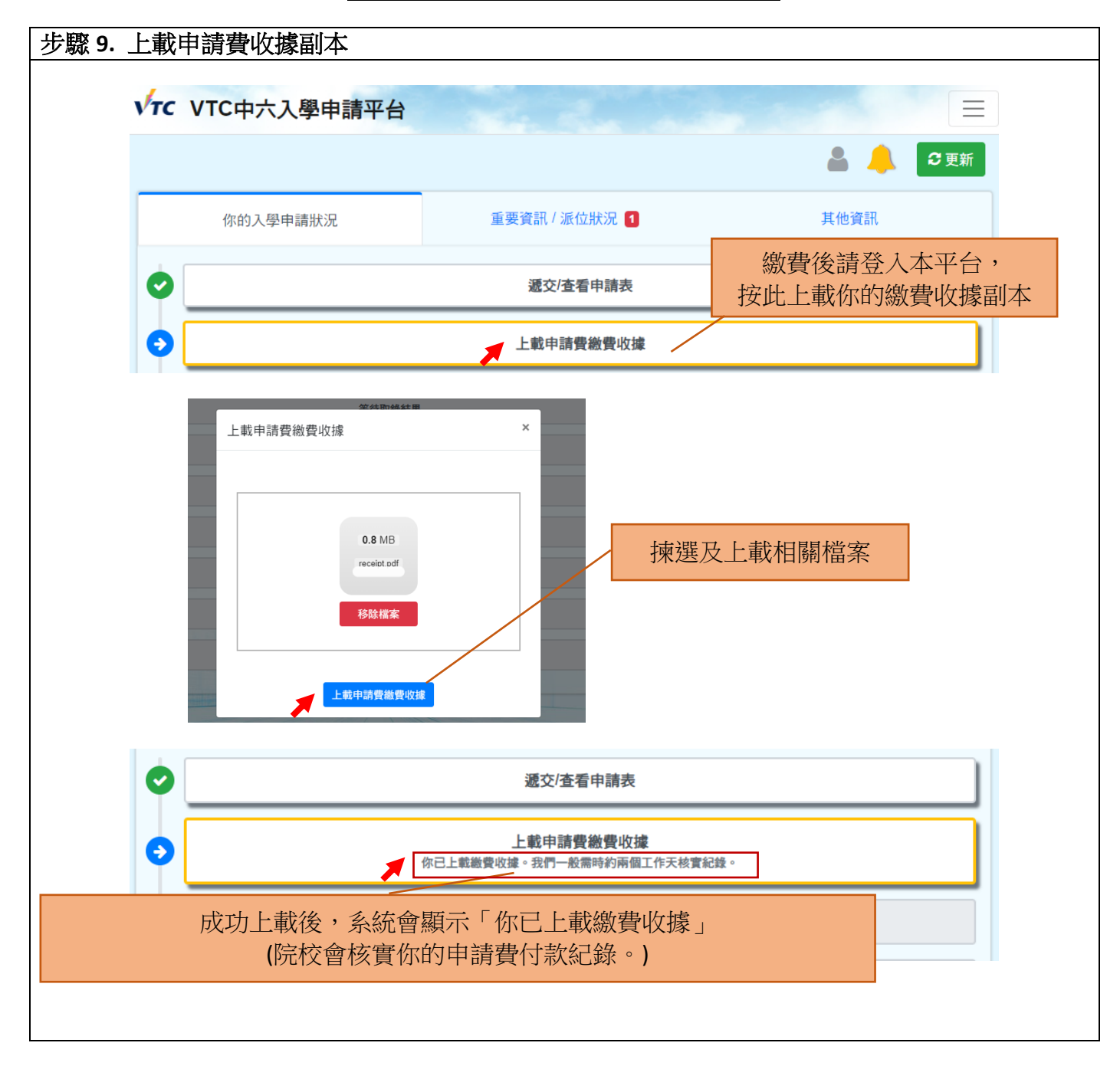

![](_page_6_Picture_2.jpeg)

### **(**中六學生**)**全日制學士學位、高級文憑、基礎課程文憑、職專文憑、文憑課程(**2022/23** 年度入學) VTC 中六入學申請平台

如欲報讀其他課程,請使用桌上電腦透過「[VTC](https://admission.vtc.edu.hk/onlineform) [網上入學申請系統」](https://admission.vtc.edu.hk/onlineform)遞交申請。

![](_page_6_Figure_6.jpeg)

![](_page_7_Picture_2.jpeg)

### **(**中六學生**)**全日制學士學位、高級文憑、基礎課程文憑、職專文憑、文憑課程(**2022/23** 年度入學)

如欲報讀其他課程,請使用桌上電腦透過「[VTC](https://admission.vtc.edu.hk/onlineform) [網上入學申請系統」](https://admission.vtc.edu.hk/onlineform)遞交申請。

![](_page_7_Picture_97.jpeg)

![](_page_8_Picture_81.jpeg)

![](_page_8_Picture_1.jpeg)

![](_page_8_Picture_2.jpeg)

### **(**中六學生**)**全日制學士學位、高級文憑、基礎課程文憑、職專文憑、文憑課程(**2022/23** 年度入學)

如欲報讀其他課程,請使用桌上電腦透過「[VTC](https://admission.vtc.edu.hk/onlineform) [網上入學申請系統」](https://admission.vtc.edu.hk/onlineform)遞交申請。

![](_page_8_Picture_82.jpeg)

![](_page_9_Picture_2.jpeg)

### **(**中六學生**)**全日制學士學位、高級文憑、基礎課程文憑、職專文憑、文憑課程(**2022/23** 年度入學)

如欲報讀其他課程,請使用桌上電腦透過「[VTC](https://admission.vtc.edu.hk/onlineform) [網上入學申請系統」](https://admission.vtc.edu.hk/onlineform)遞交申請。

![](_page_9_Picture_104.jpeg)

![](_page_10_Picture_2.jpeg)

#### **(**中六學生**)**全日制學士學位、高級文憑、基礎課程文憑、職專文憑、文憑課程(**2022/23** 年度入學)

如欲報讀其他課程,請使用桌上電腦透過「[VTC](https://admission.vtc.edu.hk/onlineform) [網上入學申請系統」](https://admission.vtc.edu.hk/onlineform)遞交申請。

![](_page_10_Figure_6.jpeg)